## Horus: A Formal Verification Tool for Starknet

Julian Sutherland

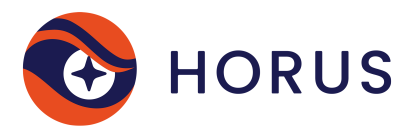

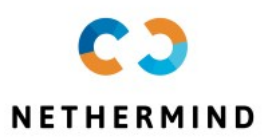

RV/ILDS blockchain workshop, Bucharest, Romania

K ロ ▶ K 個 ▶ K 할 ▶ K 할 ▶ 이 할 → 9 Q Q →

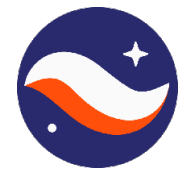

 $\blacktriangleright$  Ethereum L2.

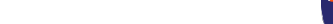

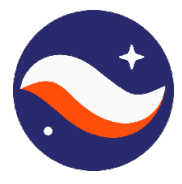

 $\blacktriangleright$  Ethereum L2.

 $\triangleright$  ZK-Rollup using STARKs.

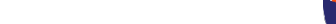

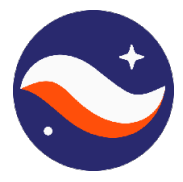

K ロ ▶ K 個 ▶ K 할 ▶ K 할 ▶ 이 할 → 9 Q Q →

 $\blacktriangleright$  Ethereum 12.

- ▶ ZK-Rollup using STARKs.
- ▶ "Unusual" bytecode used to make proof generation and verification as efficient as possible: Cairo.

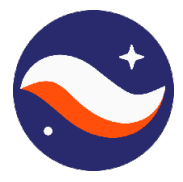

K ロ ▶ K 個 ▶ K 할 ▶ K 할 ▶ 이 할 → 이익 @

#### $\blacktriangleright$  Ethereum 12.

- $\triangleright$  ZK-Rollup using STARKs.
- ▶ "Unusual" bytecode used to make proof generation and verification as efficient as possible: Cairo.
- $\blacktriangleright$  The Warp compiler, also developed at Nethermind, can compile Solidity into Cairo.

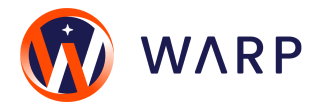

## A quick overview of the Cairo bytecode.

 $\blacktriangleright$  Runs on a non-deterministic stack machine, with a small instruction set: Assertions, Calls, Returns, Jumps and Incrementing allocation pointer (ap).

**KORKARA REPASA DA VOCA** 

- ▶ Memory is read-only (or write-once).
- Primitive values are *felts*:  $\mathbb{F}_{2^{251}+17\times2^{192}+1}$ .
- $\blacktriangleright$  Builtins:
	- $\triangleright$  Syscall.
		- Storage memory read/write.
		- $\blacktriangleright$  get block timestamp
		- ▶ get caller address
		- **I** get contract address
		- $\blacktriangleright$  ...
	- $\blacktriangleright$  Range check.

I ...

#### **Examples**

```
@known_ap_change
func is le_felt{range_check_ptr}(a : felt, b : felt) \Rightarrow felt {
  %{ memory[ap] = 0 if (ids.a % PRIME) \leq (ids.b % PRIME) else 1 %}
  jmp not le if [ap] := 0, ap++;ap += 6;assert le felt(a, b);
  return 1;
  not_{le}:
  assert_l_t_f = (t_0, a);
  return 0;
ł
```
**KORK STRAIN STRAIN** 

```
f();
let (x) = 0;
f();
```
#### **Examples**

```
@known_ap_change
func is le_felt{range_check_ptr}(a : felt, b : felt) \Rightarrow felt {
  %{ memory[ap] = 0 if (ids.a % PRIME) \leq (ids.b % PRIME) else 1 %}
  jmp not le if [ap] := 0, ap++;ap += 6;assert le felt(a, b);
  return 1;
  not_{le}:
  assert_l_t_f = (t_0, a);
  return 0;
ł
```
**KORK STRAIN STRAIN** 

```
f();
let (x) = 0;
f();
```
#### **Examples**

```
@known_ap_change
func is le_felt{range_check_ptr}(a : felt, b : felt) \Rightarrow felt {
  %{ memory[ap] = 0 if (ids.a % PRIME) \leq (ids.b % PRIME) else 1 %}
  jmp not le if [ap] := 0, ap++;ap += 6;assert le felt(a, b);
  return 1;
  not_{le}:
  assert_l_t_f = (t_0, a);
  return 0;
ł
```
**KORK STRAIN STRAIN** 

```
f();
let (x) = 0;
f();
```
#### Builtin examples

```
func assert_a_le_RCB{range_check_ptr}(a : felt) {
    [range_{check_pptr}] = a;let range_check_ptr = range_check_ptr + 1;
    return ();
}
```

```
func modify account balance { s y s call p tr : felt *, pedersen ptr : Hash Builtin *, range check ptr }
(account id: felt, token_type: felt, amount: felt) { }let (\text{current}\_\text{balance}) = \text{account}\_\text{balance}.\text{read}(\text{account}\_\text{id},\text{token\ type});
  tempvar new balance = current balance + amount;
  assert_nn_le ( new_balance , BALANCE_UPPER_BOUND - 1);
  account_balance.write(account_id=account_id, token_type=token_type, value=new_balance);
  return ();
}
```
**KOD KAD KED KED DRA** 

#### Builtin examples

```
func assert_a_le_RCB{range_check_ptr}(a : felt) {
    [range_{check_pptr}] = a;let range_check_ptr = range_check_ptr + 1;
    return ();
}
```

```
func modify account balance { s y s call p tr : felt *, pedersen ptr : Hash Builtin *, range check ptr }
(account id: felt, token_type: felt, amount: felt) { }let (\text{current\_balance}) = \text{account\_balance} \cdot \text{read} (\text{account_id}, \text{token_type});tempvar new balance = current balance + amount;
  assert_nn_le ( new_balance , BALANCE_UPPER_BOUND - 1);
  account_balance.write(account_id=account_id, token_type=token_type, value=new_balance);
  return ();
}
```
**KOD KAD KED KED DRA** 

#### Builtin examples

```
func assert_a_le_RCB{range_check_ptr}(a : felt) {
    [range_{check_pptr}] = a;let range_check_ptr = range_check_ptr + 1;
    return ();
}
```

```
func modify account balance { s y s call p tr : felt *, pedersen ptr : Hash Builtin *, range check ptr }
(account id: felt, token_type: felt, amount: felt) { }let (\text{current}\_\text{balance}) = \text{account}\_\text{balance}.\text{read}(\text{account}\_\text{id},\text{token\ type});
  tempvar new balance = current balance + amount;
  assert_nn_le ( new_balance , BALANCE_UPPER_BOUND - 1);
  account_balance.write(account_id=account_id, token_type=token_type, value=new_balance);
  return ();
}
```
**KOD KAD KED KED DRA** 

#### An introduction to Horus

 $\blacktriangleright$  Horus is a formal verification tool allowing developers to annotate their smart contracts with partial *Hoare* logic specifications:

**KORK ERKER ADAM ADA** 

```
func get_opposite_token (token : felt) \rightarrow (t : felt) {
  if (token == 0)r eturn (t=1);} e l s e {
    return (t=0);}
}
```
### An introduction to Horus

 $\blacktriangleright$  Horus is a formal verification tool allowing developers to annotate their smart contracts with partial *Hoare* logic specifications:

```
// Qpre token = 0 or token = 1// \Phipost (token == 0 and $Return.t == 1) or (token == 1 and $Return.t == 0)
func get_opposite_token (token : felt) \rightarrow (t : felt) {
  if (token = 0) {
    return (t=1);} e l s e {
    return (t=0);}
}
```
**KORK EXTERNE PROVIDE** 

## An introduction to Horus

 $\blacktriangleright$  Horus is a formal verification tool allowing developers to annotate their smart contracts with partial *Hoare* logic specifications:

```
// Qpre token = 0 or token = 1// @post (token == 0 and \text{\$Return.t == 1}) or (token == 1 and \text{\$Return.t == 0})
func get_opposite_token (token : felt) \rightarrow (t : felt) {
   if (token = 0) {
     return (t=1);} e l s e {
    return (t=0);}
}
```
- $\blacktriangleright$  Horus can then convert the problem of verifying that the implementations satisfy these specifications into SMT queries and discharged to appropriate solvers:
	- ▶ horus-compile can then generate a compiled Starknet binary and a specification file.
	- Intertal horus-check then generates queries and discharges them to a variety of SMT solvers, to verify that the generated binary satisfies the given specifications.

## Horus architectural overview

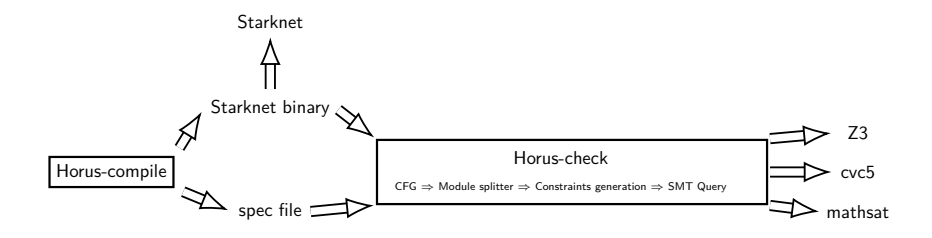

K ロ ▶ K @ ▶ K 할 ▶ K 할 ▶ | 할 | © 9 Q @

## A little more detail

- $\blacktriangleright$  CFG generation:
	- $\blacktriangleright$  Standard specs injected.
	- $\blacktriangleright$  Inlining.
	- $\triangleright$  Optimising edges.
- $\blacktriangleright$  Module splitting.
- $\triangleright$  Constraints generated for each module, substituting memory accesses.

**KORKARA REPASA DA VOCA** 

- $\triangleright$  NIA SMT queries generated (in fact QF\_NIA most of the time).
- $\triangleright$  Queries optimised using Z3 tactics.
- ▶ Queries discharged to SMT solvers.

## Conclusions

 $\blacktriangleright$  Horus is a powerful automated formal verification tool, which deals unusually well with non-linear specifications. Key examples:

**KORKARA REPASA DA VOCA** 

- $\blacktriangleright$  toy AMM.
- $\blacktriangleright$  (simplified) frob function from Maker vat contract.
- $\blacktriangleright$  Horus is has a relatively low skill ceiling.
- $\blacktriangleright$  Next steps:
	- $\blacktriangleright$  Separate specification file.
	- $\triangleright$  primitive Int256/UInt256 support.
	- $\blacktriangleright$  Cairo 1.0 update.
- $\blacktriangleright$  Moon shots:
	- $\triangleright$  Other backends?
	- $\triangleright$  Osiris property tester.

# **Questions?**

Try it yourself: https://github.com/NethermindEth/horus-checker

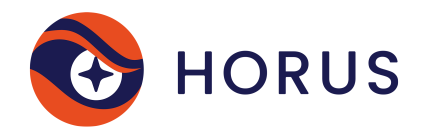

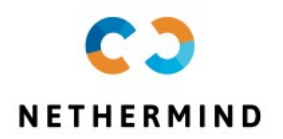

Keep in touch: @nethermindeth/@JulekSU julian@nethermind.io.<br>◆ ロ ▶ → *덴 ▶* → 토 ▶ → 토 ▶ │ 토 │ ◆) 9, 0~